# **StrikePlagiarism.com**

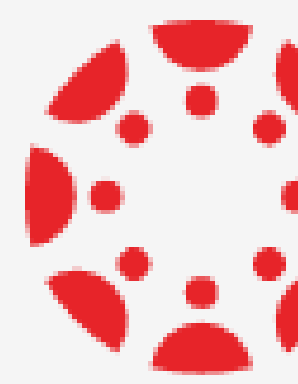

Handbuch für Studenten

## **SES CANVAS BY INSTRUCTURE**

**Wie lade ich ein Dokument hoch?**

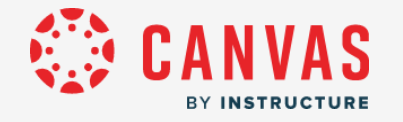

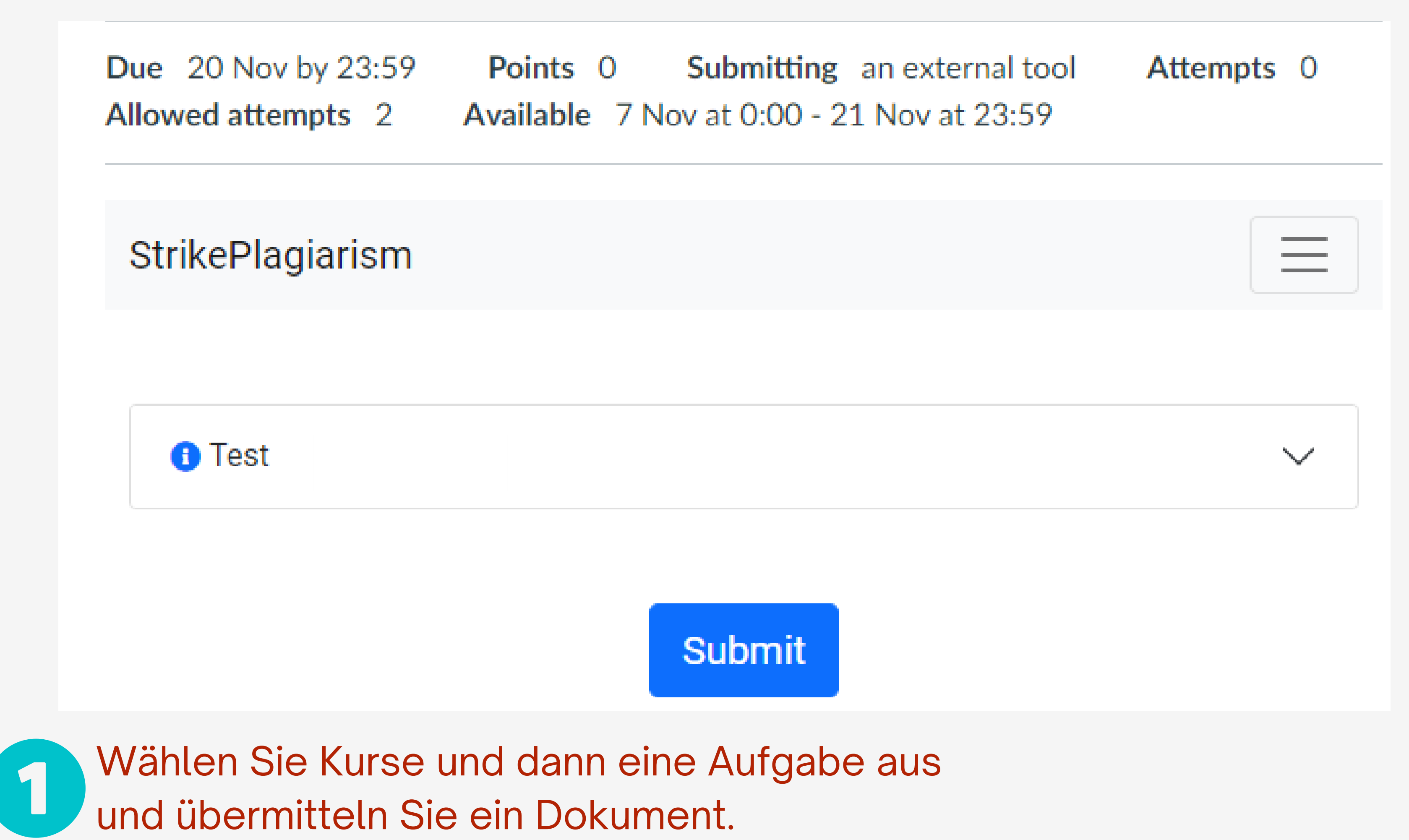

- eine Datei von Ihrem Gerät hochladen
- Text eingeben
- Google-Datei

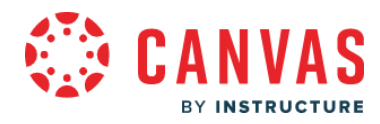

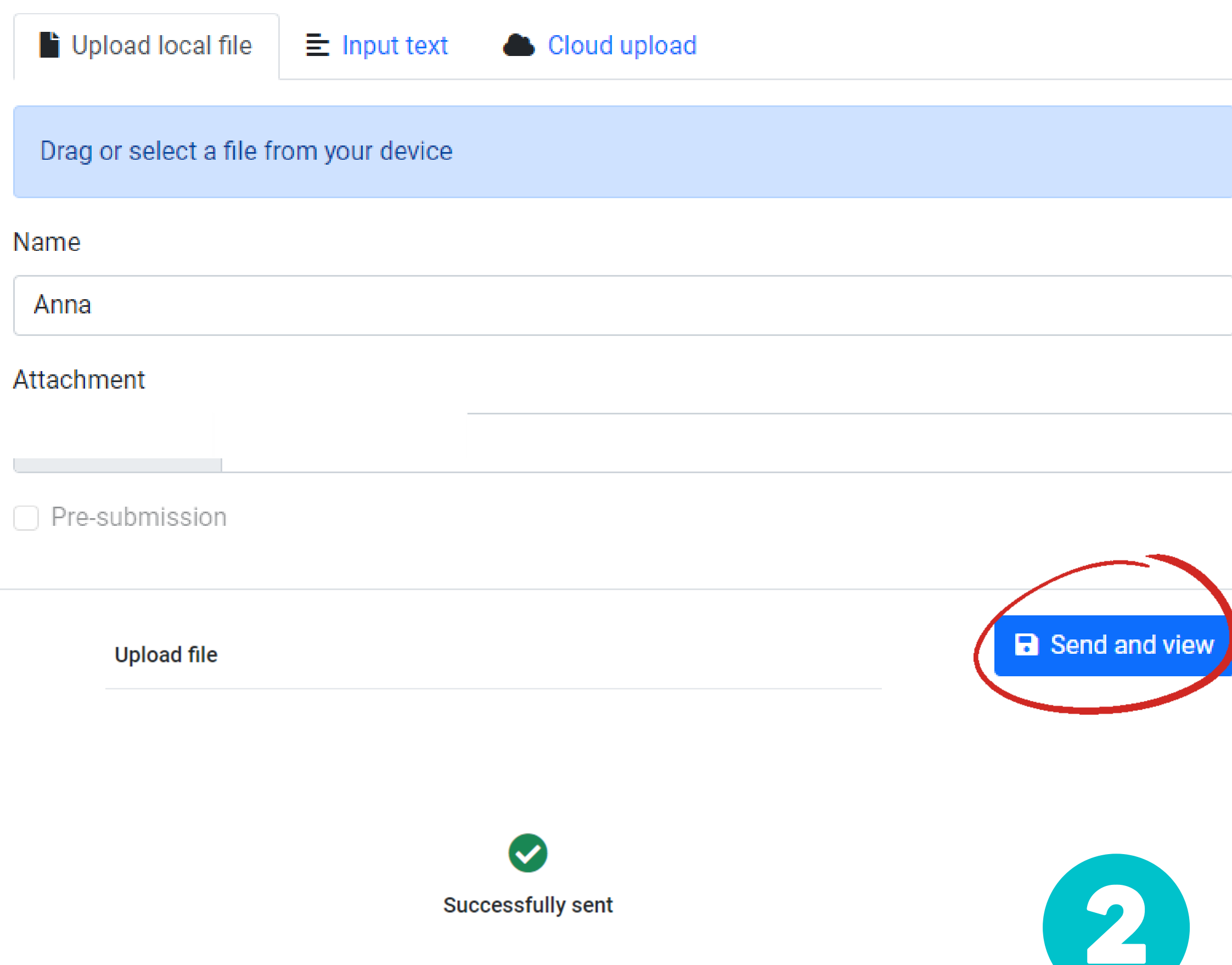

Sie haben drei Möglichkeiten, das Dokument zu übermitteln:

Wenn Sie alles richtig gemacht haben, werden Sie sehen, dass Ihr Dokument erfolgreich gesendet wurde.

Wenn die Datei überprüft wurde, können Sie das Ergebnis der Überprüfung einsehen und den Status der Datei verfolgen.

> Report date 11.11.2022 Edit date ---

Enalish ~

 $\oplus$ 

 $^{\circledR}$ 

"

 $\hat{ }$ 

 $\checkmark$ 

#### definition and use of core

Copyright infringement (colloquially referred to as piracy) is the use of works protected by copyright law without permission for a usage where such permission is required, thereby infringing certain exclusive rights granted to the copyright holder, such as the right to reproduce, distribute, display or perform the protected work, or to make derivative works. The copyright holder is typically the work's creator, or a publisher or other business to Exclusive rights are a form of monopoly. Exclusive rights can be established by law or by contractual obligation, but the soope of enforceability will depend upon the extent to which others are bound by the instrument establishing the exclusive right; thus in the case of contractual rights, only persons that are parties to a contract will be affected by the exclusivity. Exclusive rights may be granted in property law, copyright law, patent law, in relation to public utilities, or, in some jurisdictions, in other sui generis legislation. Many scholars argue that rights form the basis for the concepts of ownership and property.

The Law From Old English lagu (something laid down or fixed) (Harper, Douglas. "law". Online Etymology Dictionary.); legal comes from Latin legalis, from lex "law," "statute" (Harper, Douglas. "legal" . Online Etymology Dictionary.) is a system of rules usually enforced through a set of institutions. The purpose of law is to provide an objective set of rules for governing conduct and maintaining order in a society.

Ursula von der Leyen was elected to the Parliament of Lower Saxony in the 2003 state election. From 2003 to 2005 she was a minister in the state government of Lower Saxony, serving in the cabinet of Christian Wulff, with responsibility for social affairs, women, family, and health.[39] In 2003, von der Leyen was part of a group assigned by then-opposition leader and CDU chairwoman Angela Merkel to draft alternative propposals for social welfare reform in response to Chancellor Gerhard Schröder's "Agenda 2010 Roman Herzog recommended a comprehensive package of reform proposals including, among other things, decoupling health and nursing care premiums from people's earnings and levying a monthly lump sum across the board instead.[40]

2005 campaign poster featuring von der Leven

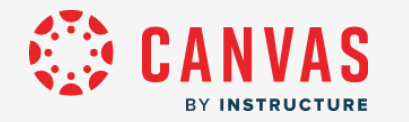

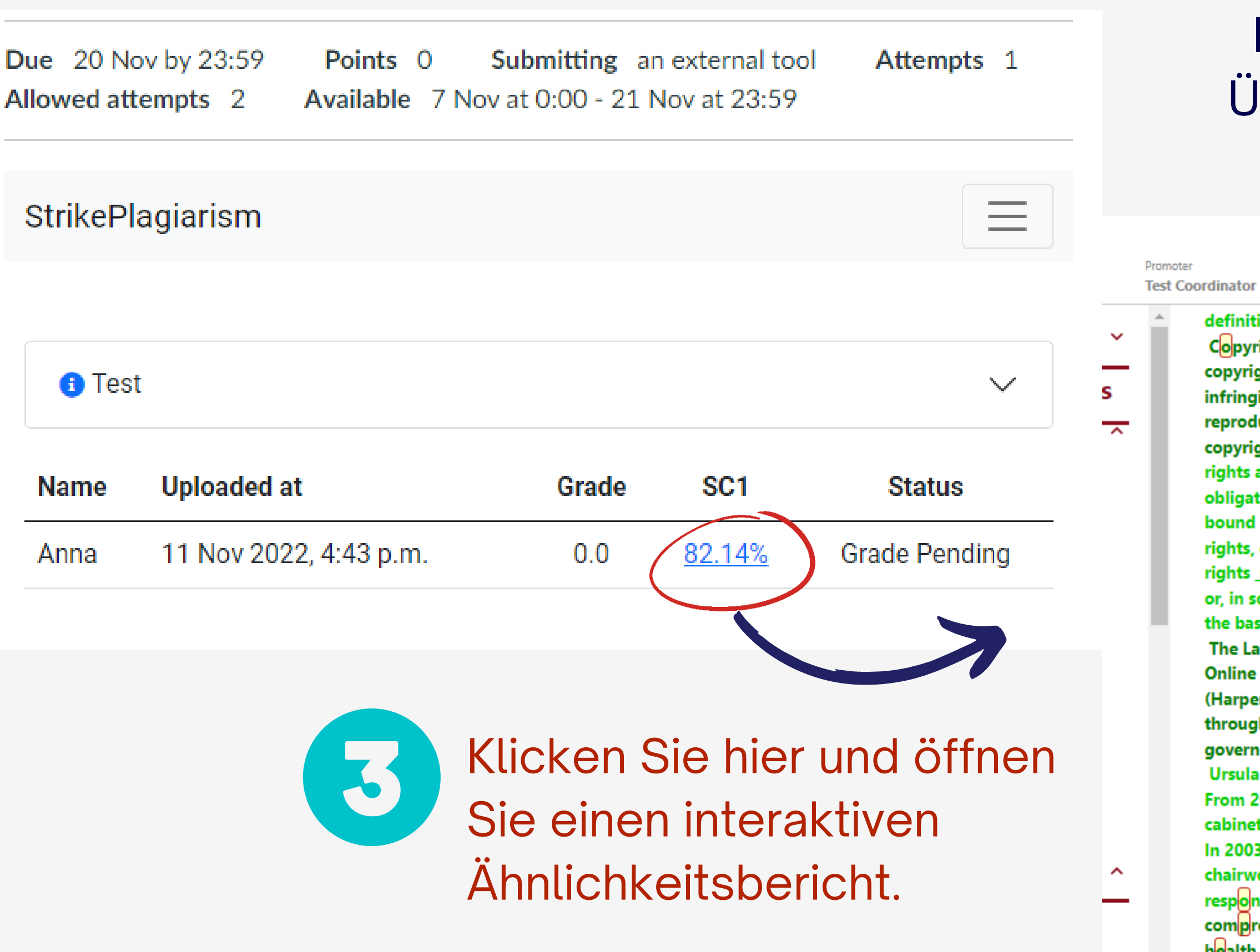

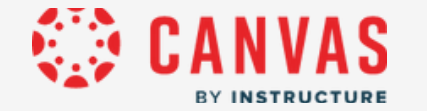

#### Der Schüler wird über den Status eines Ähnlichkeitsberichts informiert und kann die Benotung einsehen.

### StrikePlagiarism **O** Test **Name Uploaded at** Grade 14 Nov 2022, 3:09 p.m. 50.0

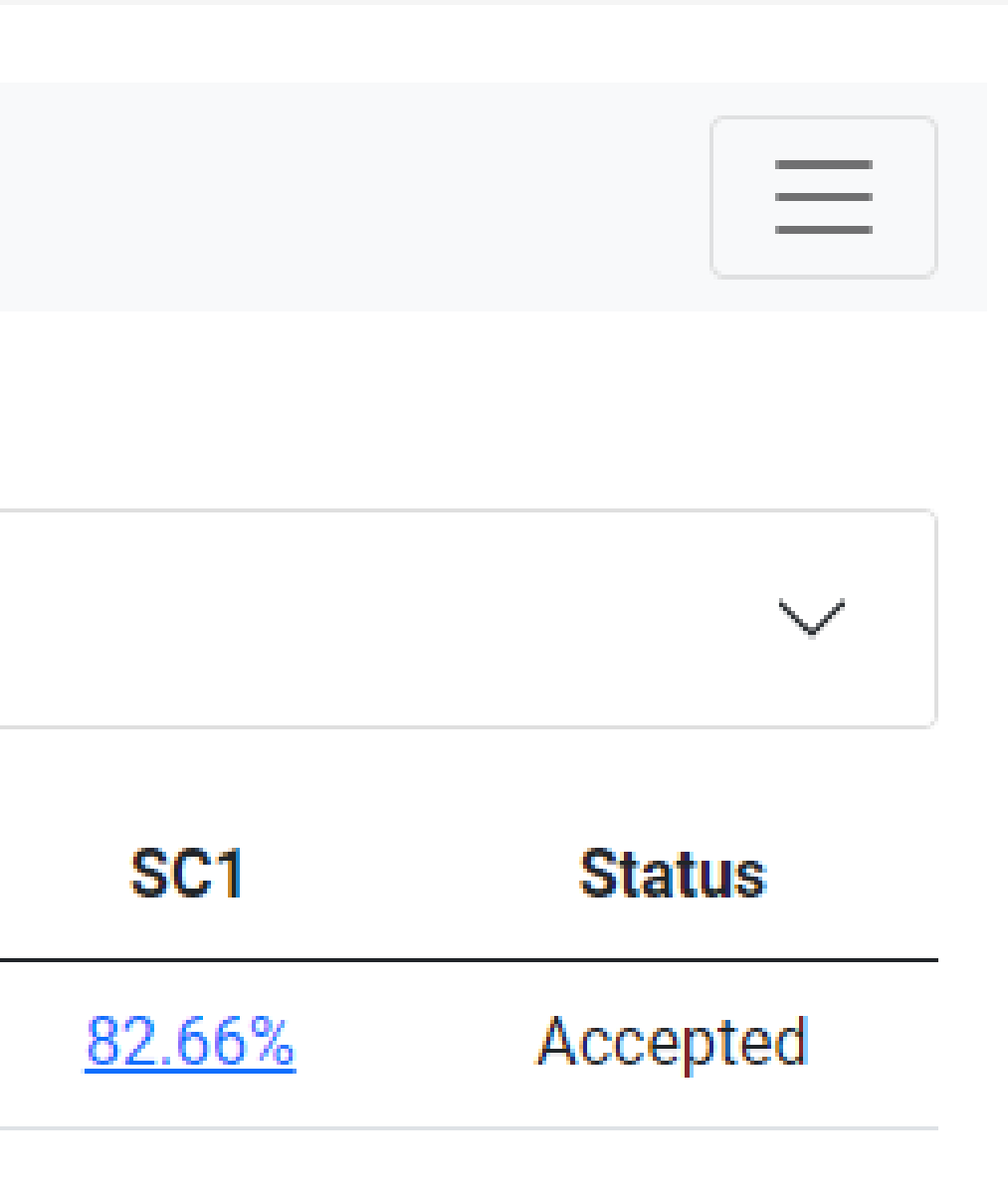

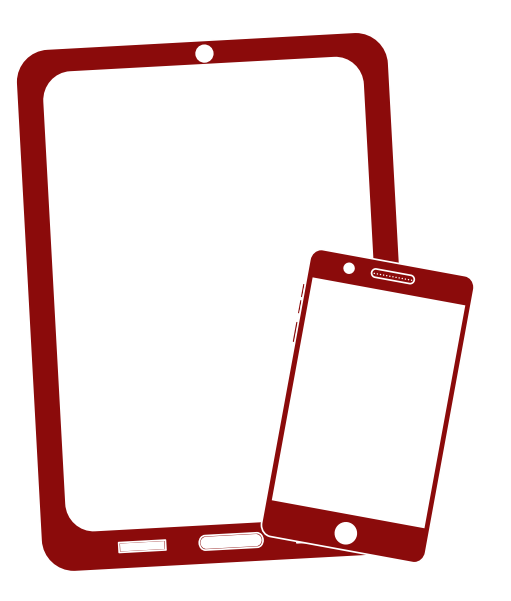

### Ich danke Ihnen!

Wenn Sie Fragen haben, kontaktieren Sie uns bitte contact@strikeplagiarism.com

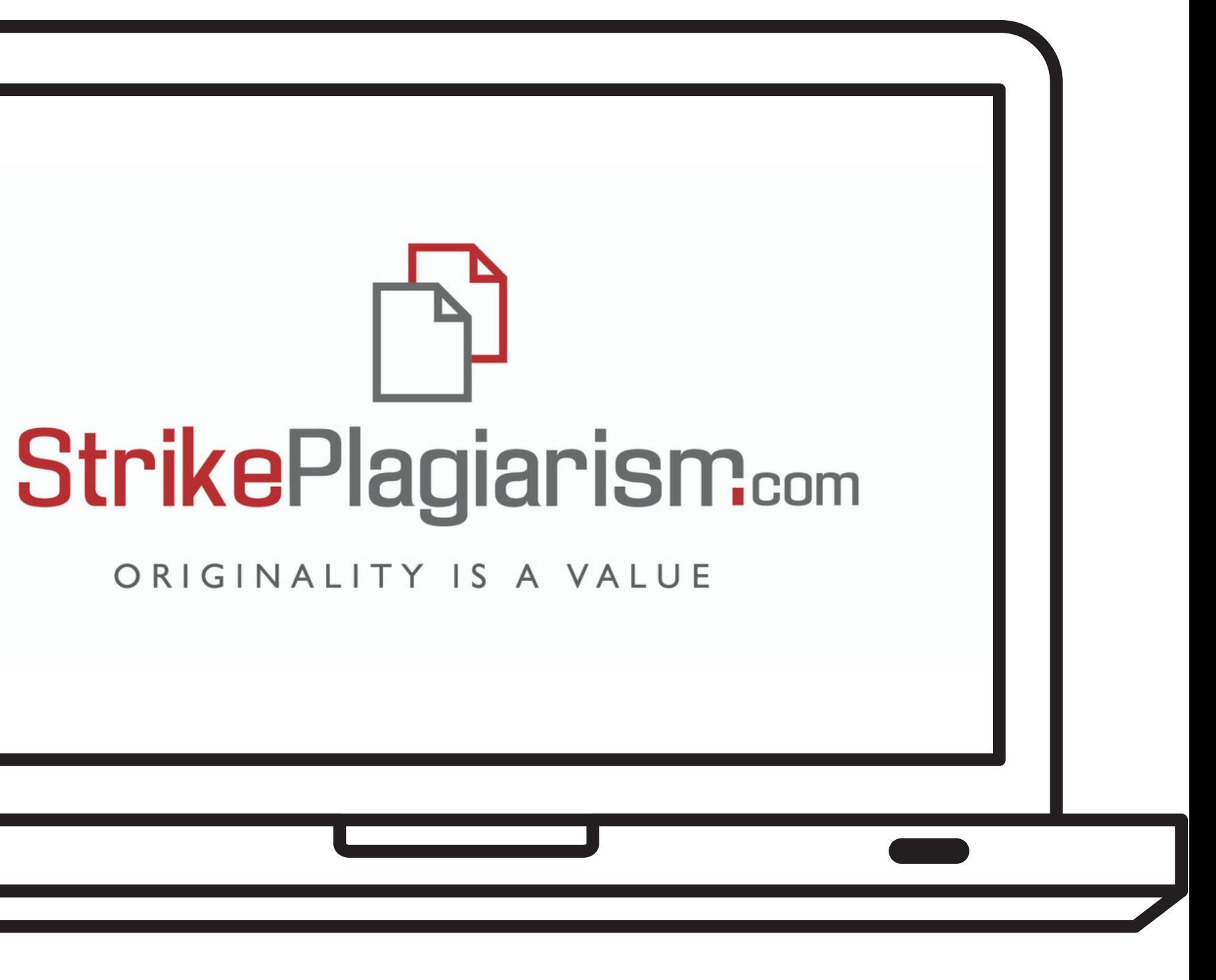